★

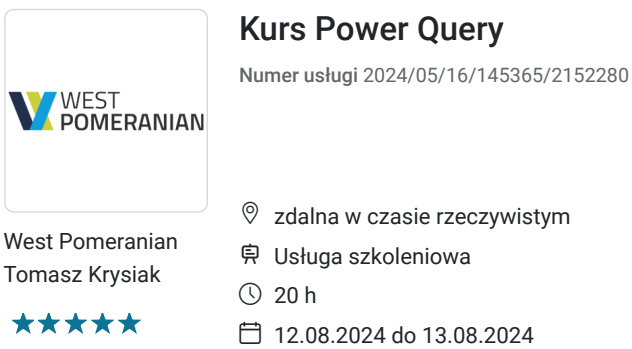

2 850,00 PLN brutto 2 850,00 PLN netto

142,50 PLN brutto/h 142,50 PLN netto/h

# Informacje podstawowe

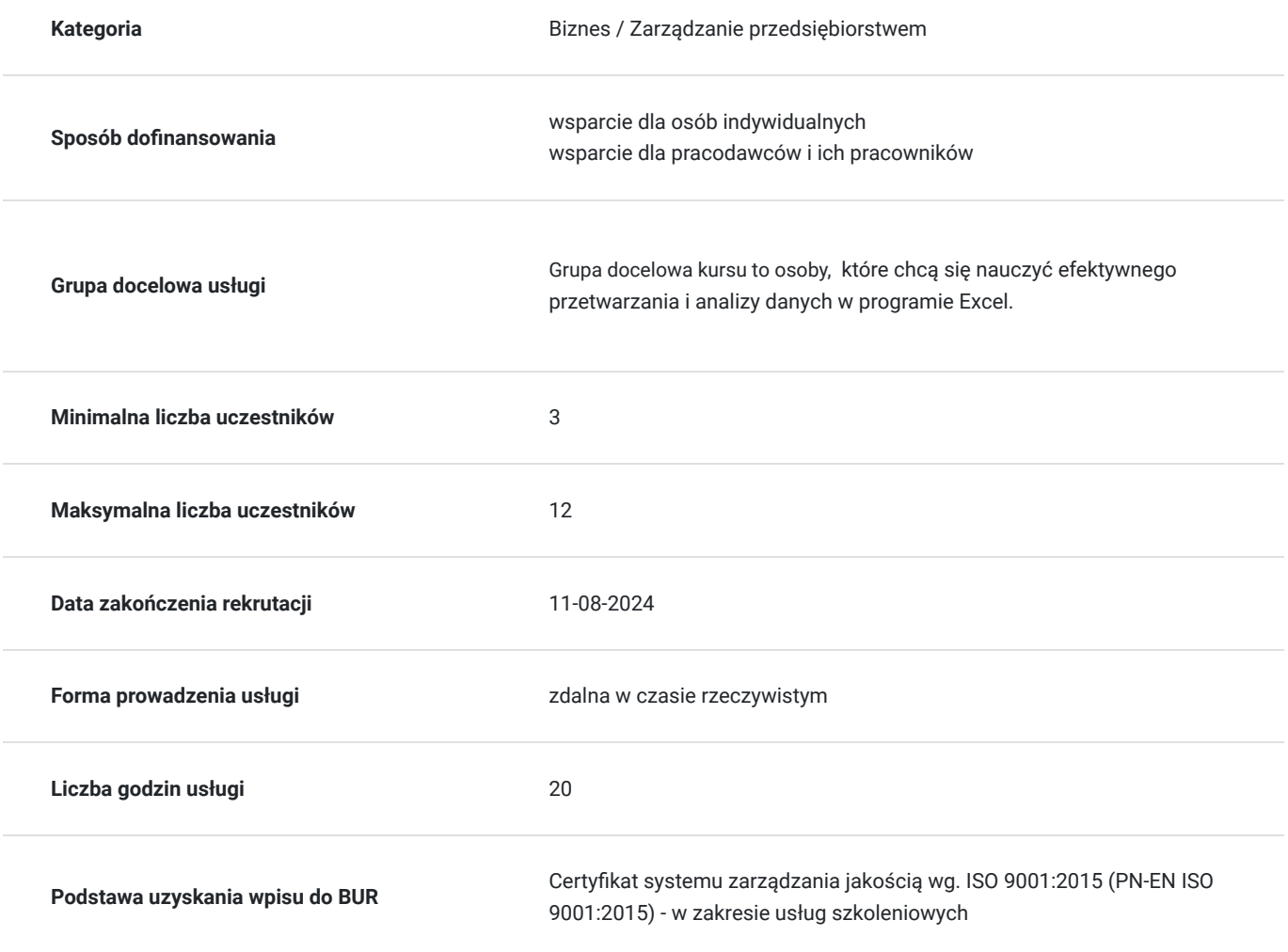

## Cel

### **Cel edukacyjny**

Celem szkolenia jest nauczyć efektywnego przetwarzania i analizy danych,

optymalnego pobierania i przekształcania danych, kreatywnej analizy danych oraz do budowy modeli, z użyciem Power Quer.

### **Efekty uczenia się oraz kryteria weryfikacji ich osiągnięcia i Metody walidacji**

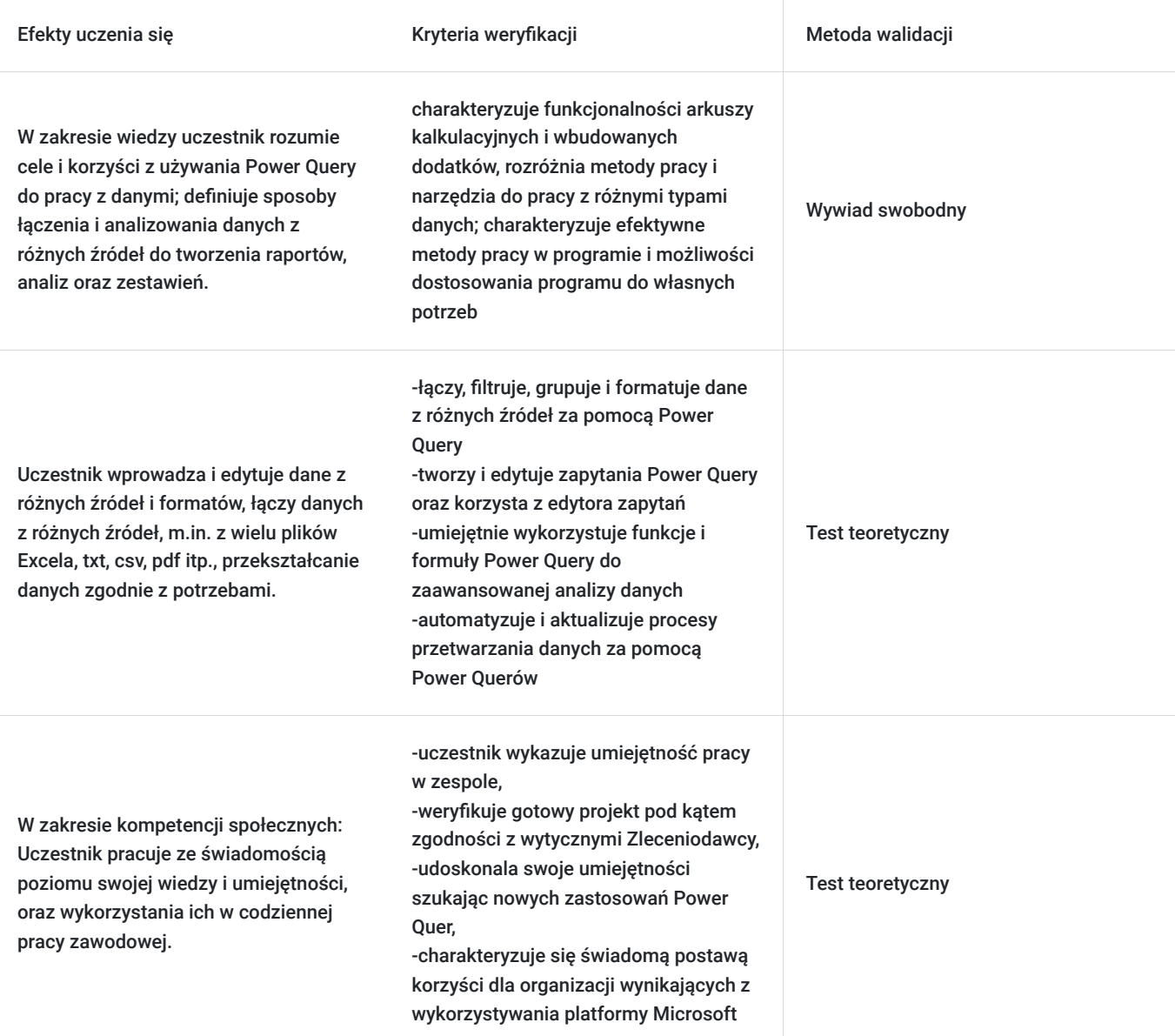

## Kwalifikacje

### **Kompetencje**

Usługa prowadzi do nabycia kompetencji.

### **Warunki uznania kompetencji**

Pytanie 1. Czy dokument potwierdzający uzyskanie kompetencji zawiera opis efektów uczenia się?

tak

Pytanie 2. Czy dokument potwierdza, że walidacja została przeprowadzona w oparciu o zdefiniowane w efektach uczenia się kryteria ich weryfikacji?

tak

Pytanie 3. Czy dokument potwierdza zastosowanie rozwiązań zapewniających rozdzielenie procesów kształcenia i szkolenia od walidacji?

# Program

Kurs Excel Power Quer jest dla osób, które chcą się nauczyć efektywnego przetwarzania i analizy danych w programie Excel.

Szkolenie jest prowadzone na zasadzie prezentowania teorii oraz ćwiczeń praktycznych na arkuszu MS Excel i z użyciem Power Quer, gdzie trener z uczestnikami realizuje program.

Każdy uczestnik pracuje na swoim programie, kurs odbywa się na żywo platformie MS Teams, uczestnik ma możliwość współdzielenia swojego ekranu w celu prezentowania wymaganych ćwiczeń.

1 godzina zajęć jest liczona jako godzina dydaktyczna, kurs trwa 20 godzin dydaktycznych, przerwy są dostosowane do potrzeb uczestników i prowadzacego, jeśli będą to zostaną uwzględnione w harmonogramie.

Walidacja jest przeprowadzona na końcu szkolenia i będzie uwzględniona w harmonogramie.

### 1. **Wstęp do Power Query**

- 1. O Power Query
- 2. Interfejs użytkownika
- 3. Jak uzyskać dodatek Power Query
- 4. Pozostałe dodatki Power

#### 2.  **Importowanie danych ze źródeł zewnętrznych**

- 1. Z pliku (m.in. Excel, .csv, .xml, pdf, tekstowe)
- 2. Z wielu plików jednocześnie
- 3. Z całego folderu
- 4. Z zasobów sieciowych (m.in. strony internetowe, Sharepoint, OneDrive)
- 5. Przy użyciu API

#### 3. **Praca z danymi**

- 1. Filtrowanie danych
- 2. Sortowanie danych
- 3. Usuwanie oraz zachowywanie wierszy
- 4. Usuwanie oraz zachowywanie kolumn
- 5. Transpozycja tabel
- 6. Przekształcanie kolumn i wierszy
- 7. Przekształcanie tekstu (m.in. przycięcie, zamiana wielkości liter, dodawanie prefiksów i sufiksów, wyodrębnianie tekstu z zakresu, przed i po ogranicznikach itp.)
- 8. Przekształcanie dat (m.in. dzień tygodnia, wiek, początek i koniec miesiąca oraz roku, tydzień roku, nazwa dnia, nazwa miesiąca itp.)
- 9. Praca na liczbach (m.in. operacje standardowe, dzielenie bez reszty, modulo, zaokrąglanie itp.)
- 10. Grupowanie i agregowanie danych
- 11. Pivotowanie i odpivotowanie
- 12. Dzielenie kolumn
- 13. Scalanie kolumn
- 14. Wypełnianie pustych komórek w dół oraz w górę

#### 4. **Dodawanie nowych kolumn**

- 1. Tworzenie własnych kolumn niestandardowych
- 2. Tworzenie kolumny indeksu
- 3. Kolumny warunkowe
- 4. Kolumny z przykładów
- 5. Kolumny z innych zapytań
- 6. Tworzenie kolumn opartych o daty, liczby lub tekst

#### 5. **Praca na zapytaniach**

- 1. Łączenie zapytań
- 2. Scalanie zapytań
- 3. Rodzaje sprzężeń między zapytaniami
- 4. Scalanie rozmyte
- 5. Ustawienia ładowania danych
- 6. Duplikowanie i odwołania do zapytań

#### 6. **Język M (Power Query language)**

1. Widok edytora zaawansowanego

- 2. Składnia języka M
- 3. Zmienne
- 4. Funkcje wbudowane
- 5. Funkcje użytkownika
- 7. **Zapytania interaktywne**
	- 1. Parametryzacja zapytań
	- 2. Obsługa parametrów
	- 3. Automatyzacja importu

## Harmonogram

Liczba przedmiotów/zajęć: 0

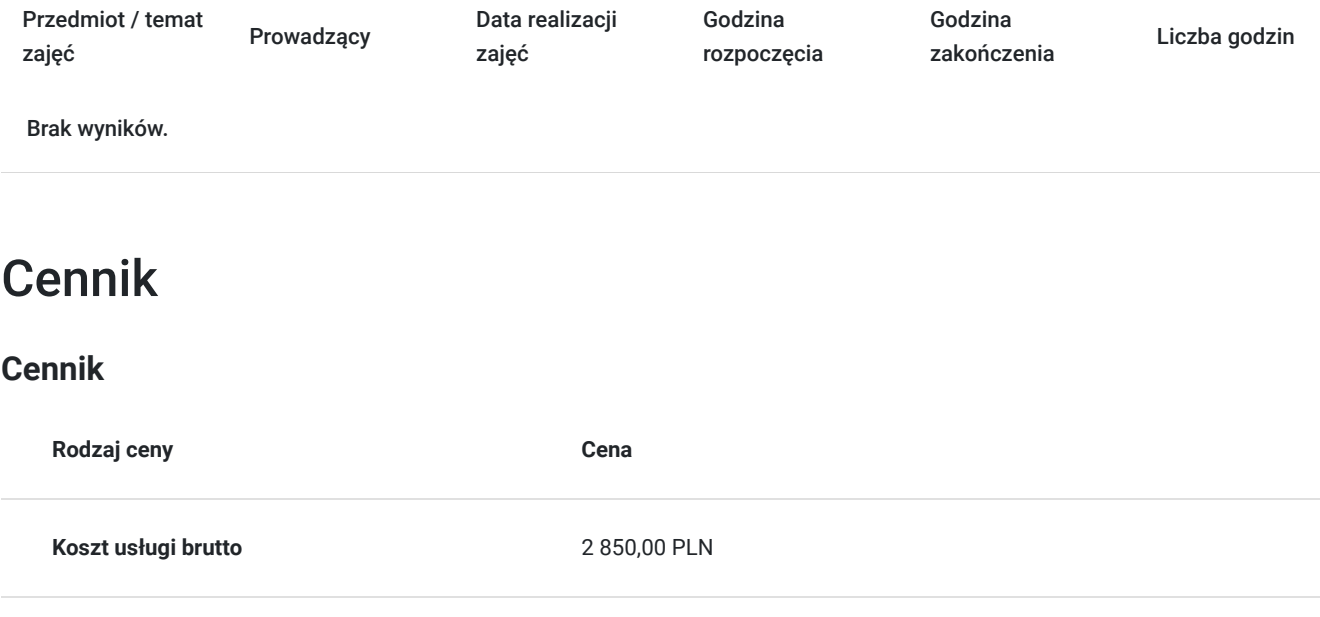

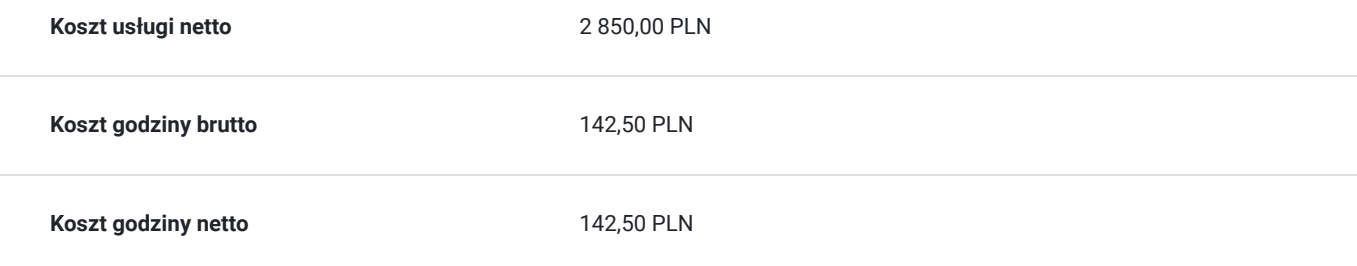

## Prowadzący

Liczba prowadzących: 1

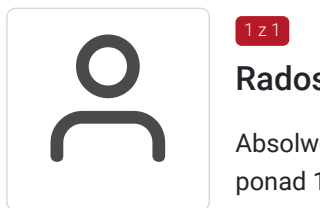

### Radosław Szostek

 $1z1$ 

Absolwent szkoły trenerów, pasjonat nowych technologii oraz właściciel firmy szkoleniowej i trener z ponad 10 letnim doświadczeniem, zdobywanym podczas realizacji dziesiątek projektów szkoleniowych. Specjalizuje się w obsłudze programów Microsoft Office w szczególności Microsoft Word, Microsoft Excel, Microsoft PowerPoint, Microsoft Outlook. Na swoim koncie posiada certyfikaty m. in. Microsoft Office Specialist Associate Excel, Microsoft Office Specialist Word Expert, Microsoft Office Specialist Outlook.

Trener Szkoleń ECDL, ECCC, DIGCOMP. Egzaminator ECCC

Prowadząc swoje szkolenia, skupia się na przekazaniu wiedzy w jak najlepszy sposób, pokazując przykłady z życia wzięte oraz kładąc nacisk na zajęcia praktyczne, co przekłada się na lepsze zapamiętanie i zrozumienie.

Wychodzi z przekonania, że gram wiedzy jest lepszy od tony teorii.

## Informacje dodatkowe

### **Informacje o materiałach dla uczestników usługi**

Uczestnik szkolenia otrzymuje materiały Microsoft w postaci e-learningu do modułów, dostępu do testów, laboratoriów, materiałow VOD. Materiał jak i kurs jest realizowany przez doświadczonego prowadzącego w języku polskim, na żywo.

### **Informacje dodatkowe**

**Chcesz zmienić termin bądź zakres szkolenia? - zadzwoń do nas!**

**Interesuje Cię kurs w innych terminach? Być może również jesteś zainteresowany innym zakresem szkoleniowym? – żaden problem! Zadzwoń do nas – powiedz nam o tym, a my przygotujemy kurs odpowiadający Twoim potrzebom.**

**ZAPRASZAMY DO KONTAKTU TELEFONICZNEGO LUB MAILOWEGO.**

**Za 1 godzinę usługi szkoleniowej uznaje się godzinę dydaktyczną tj. (45 minut).**

**Szkolenie będzie zwolnione z VAT pod warunkiem uzyskania minimum 70% dofinansowania ze środków publicznych.**

## Warunki techniczne

Dotyczy szkolenia zdalnego

- usługa prowadzona za pośrednictwem technologii MS Teams
- minimalne wymagania sprzętowe, jakie musi spełniać komputer Uczestnika:
	- system operacyjny: Windows 10 lub nowszy, MacOS lub Linux, pakiet Office 365
	- procesor Intel i5 lub AMD A10
	- minimum 8GB RAM.
	- 10 GB wolnego miejsca na dysku
	- kamera internetowa (laptop lub USB)
	- słuchawki i mikrofon systemu: Windows, MacOS
	- zalecany drugi monitor
- minimalne wymagania dotyczące parametrów łącza sieciowego to prędkość połączenia co najmniej 10 Mbit/s
- niezbędne oprogramowanie umożliwiające Uczestnikom dostęp do prezentowanych treści i materiałów: instalacja aplikacji MS Teams oraz np. Slack (komunikator), każda przeglądarka internetowa.
- link do spotkania będzie dostepny 3 dni przed rozpoczeciem kursu, aktywny przez 2 godziny od planowego rozpoczecia szkolenia

## Kontakt

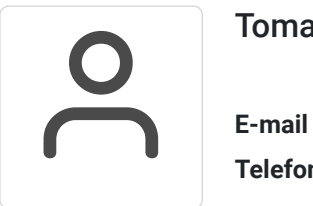

### Tomasz Krysiak

**E-mail** biuro@westpomeranian.pl **Telefon** (+48) 535 858 656